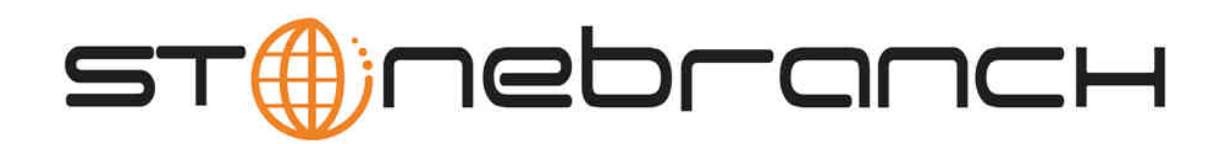

# **Infitran 5.1.0 Release Notes**

© 2012 by Stonebranch, Inc. All Rights Reserved.

## **Infitran 5.1 Release Notes**

- [System Support Changes](#page-1-0)
- [Network Enhancements](#page-1-1)
- [RDW for Variable Record Types](#page-1-2)
- [New Diskspace Command](#page-1-3)
- [New Built-in Variables](#page-1-4)
- [New Dir Commands](#page-1-5)

## <span id="page-1-0"></span>**System Support Changes**

z/FS is now the default file system for Universal Broker and Universal Enterprise Controller.

For UNIX platforms, Universal Broker will now run as non-root by default.

System symbols can now be specified in the configuration files for z/OS to improve support for Sysplex environments that share files.

#### <span id="page-1-1"></span>**Network Enhancements**

For resource utilization improvements only, the ability to disable SSL for the control session has been added. Network traffic is not encrypted or authenticated.

## <span id="page-1-2"></span>**RDW for Variable Record Types**

A variable blocked record file type that is transferred will now contain the RDW information for access on the destination side in order to provide the record length of variable records during a binary transfer.

#### <span id="page-1-3"></span>**New Diskspace Command**

A new command has been added to check available space prior to a file transfer. The command can be used to conditionally check for a pre-defined amount of space or simply return the amount of space available at the time.

## <span id="page-1-4"></span>**New Built-in Variables**

Built-in variable for manager jobname and for the number of files in forfiles have been added for improved automation capabilities.

#### <span id="page-1-5"></span>**New Dir Commands**

Directory commands have been added to list the contents of a directory, create a directory, remove a directory or check for the existence of a directory.